<span id="page-0-0"></span>[Разбор летучки](#page-0-0)

# Лекция 4

Деревья принятия решений

Екатерина Тузова

# <span id="page-2-0"></span>[Мотивирующий пример](#page-2-0)

### Мотивирующий пример

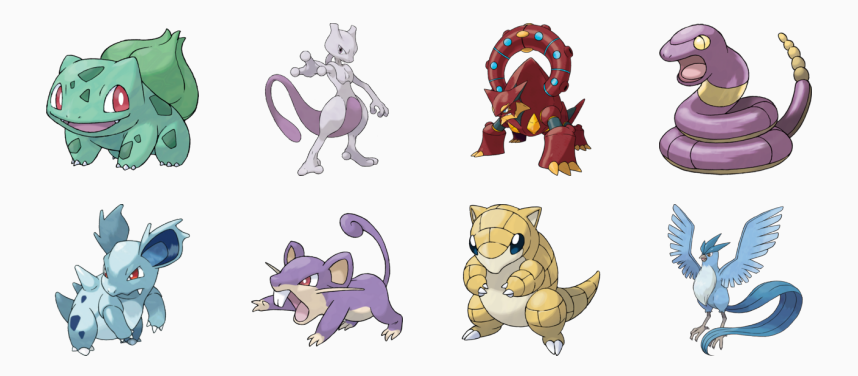

Pokémon for Data Mining and Machine Learning (https://www.kaggle.com/alopez247/pokemon)<br>1

#### In  $[10]$ : pokemons.head()

 $Out[10]:$ 

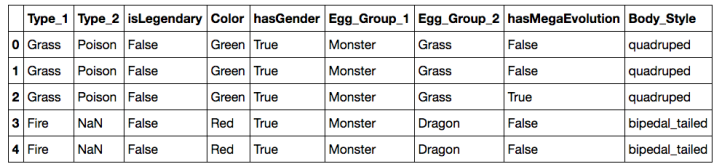

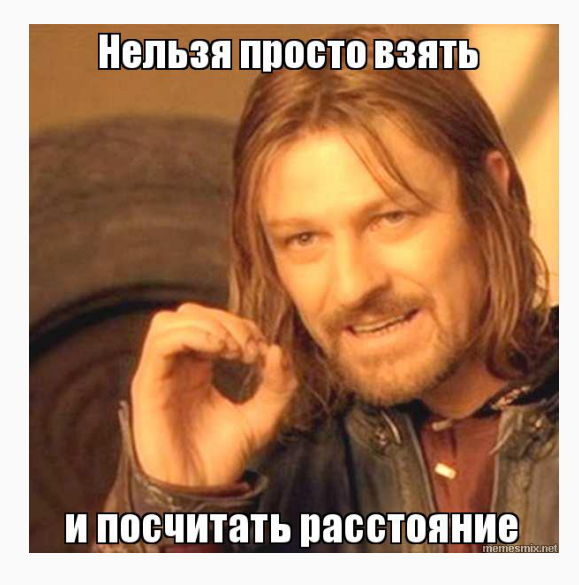

$$
X^l = \left(x_i, y_i\right)_{i=1}^l
$$
 - обучающая выборка.

Логическая закономерность - предикат  $\beta: X \to \{0,1\}$ , который удовлетворяет двум требованиям:

$$
X^l = \left(x_i, y_i\right)_{i=1}^l
$$
 - обучающая выборка.

Логическая закономерность - предикат  $\beta: X \to \{0,1\}$ , который удовлетворяет двум требованиям:

1. Интерпретируемость

$$
X^l = \left(x_i, y_i\right)_{i=1}^l
$$
 - обучающая выборка.

Логическая закономерность - предикат  $\beta: X \to \{0,1\}$ , который удовлетворяет двум требованиям:

- 1. Интерпретируемость
- 2. Информативность относительно одного из классов  $c \in Y$

$$
X^l=\left(x_i,y_i\right)_{i=1}^l
$$
 – обучающая выборка.

Предикат  $\beta: X \to \{0,1\}$ 

Задача: Найти множество логических закономерностей  $\mathscr{B}$  по  $X^l$ . Построить алгоритм  $a(X, \mathcal{B}) \to y$ , способный классифицировать произвольный объект  $x \in X$ .

- 1. Записывается на естественном языке
- 2. Зависит от небольшого числа признаков

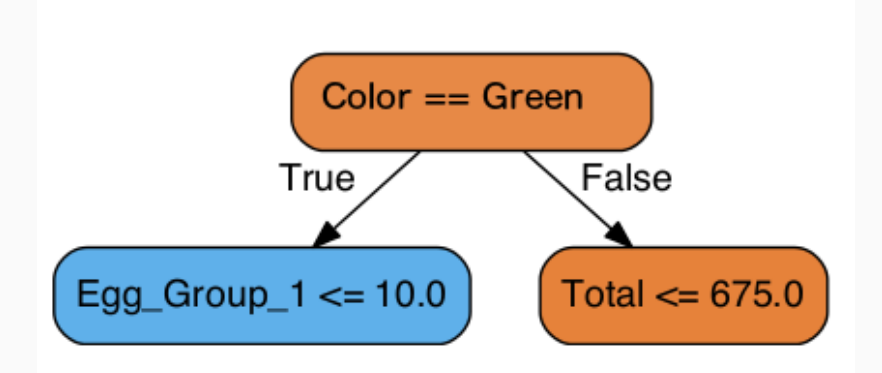

Идея: Максимизировать количество правильно распознанных объектов класса c и при этом минимизировать количество объектов, ошибочно классифицированных как класс  $c$ 

Идея: Максимизировать количество правильно распознанных объектов класса c и при этом минимизировать количество объектов, ошибочно классифицированных как класс  $c$ 

$$
tp(\beta) = \#\{x_i : \beta(x_i) = 1, y_i = c\} \to \max
$$

Идея: Максимизировать количество правильно распознанных объектов класса c и при этом минимизировать количество объектов, ошибочно классифицированных как класс  $c$ 

$$
tp(\beta) = \#\{x_i : \beta(x_i) = 1, y_i = c\} \to \max
$$

$$
fp(\beta) = # \{x_i : \beta(x_i) = 1, y_i \neq c\} \rightarrow \min
$$

- 1. Какого вида закономерности  $\beta(x)$  нужны?
- 2. Как определять информативность?
- 3. Как выбирать закономерности?
- 4. Как объединять закономерности в алгоритм?

<span id="page-16-0"></span>[Виды правил](#page-16-0)

#### - Пороговое условие

 $\beta(x) = \left[x^j \leq a_j\right]$  или  $\left[a_j \leq x^j \leq b_j\right]$ 

- Пороговое условие  $\beta(x) = \left[x^j \leq a_j\right]$  или  $\left[a_j \leq x^j \leq b_j\right]$
- Конъюнкция из  $J$  пороговых условий

$$
\beta(x) = \bigwedge_{j \in J} \left[ a_j \le x^j \le b_j \right]
$$

- Пороговое условие  $\beta(x) = \left[x^j \leq a_j\right]$  или  $\left[a_j \leq x^j \leq b_j\right]$
- Конъюнкция из  $J$  пороговых условий

$$
\beta(x) = \bigwedge_{j \in J} \left[ a_j \le x^j \le b_j \right]
$$

- Синдром - выполнение не менее  $d$  условий из  $J$ 

$$
\beta(x) = \left[ \sum_{j \in J} \left[ a_j \le x^j \le b_j \right] \ge d \right]
$$

# <span id="page-20-0"></span>[Как собрать классификатор](#page-20-0) [из закономерностей?](#page-20-0)

#### Идея:

Возьмем  $\beta_1(x), \beta_2(x), \ldots, \beta_T(x)$  закономерностей и будем по порядку применять на объекте. Как только предикат  $\beta_i$  сработал вернем соответствующий класс  $c_i$ .

#### Идея:

Возьмем  $\beta_1(x), \beta_2(x), \ldots, \beta_T(x)$  закономерностей и будем по порядку применять на объекте. Как только предикат  $\beta_i$  сработал вернем соответствующий класс  $c_i$ .

Каждое правило принимает окончательное решение  $\Rightarrow$  ошибка правила равна ошибке всего алгоритма

Бинарное решающее дерево – алгоритм классификации  $a(x, \beta)$ , задающийся бинарным деревом:

- $-\forall v \in V_{inner} \rightarrow \beta_v : X \rightarrow \{0,1\}, \ \beta \in \mathcal{B}$
- $-\forall v \in V_{leaf} \rightarrow$  имя класса  $c_v \in Y$

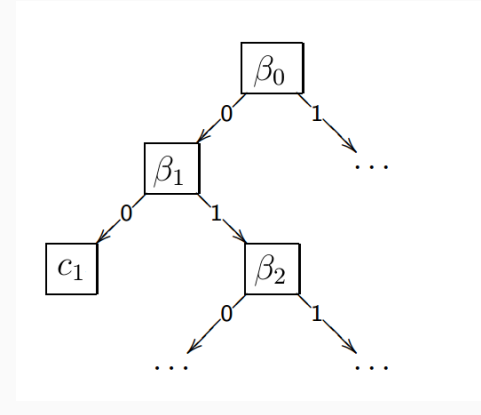

### Пример решающего дерева

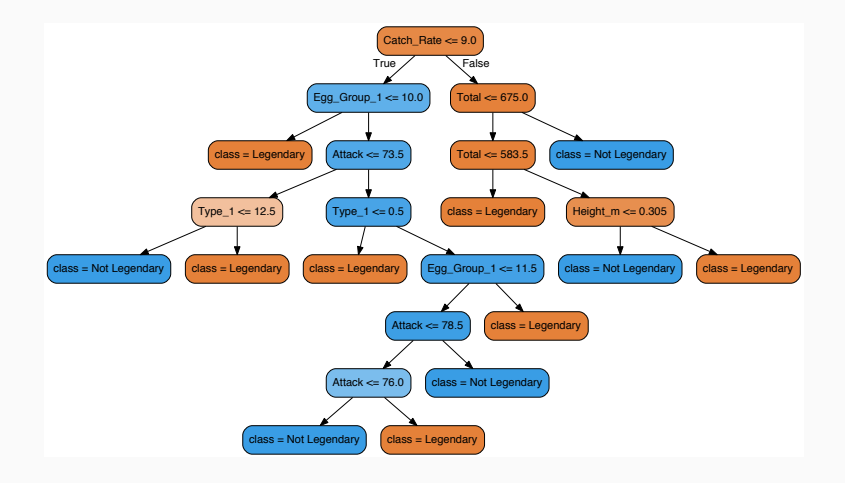

#### Алгоритм построения ID3

1 function LEARNID3 $(U, \mathcal{B})$ 2 **if** все объекты из U лежат в одном классе  $c \in Y$  then 3 **return** новый лист  $v, c_v = c$ 4  $\beta^* = \max_{\beta \in \mathcal{B}} I(\beta, U)$ 5  $U_{left} = \{x \in U : \beta^*(x) = 0\}$ 6  $U_{right} = \{x \in U : \beta^*(x) = 1\}$ 7 if  $U_{left} = \emptyset$  или  $U_{right} = \emptyset$  then 8 return  $v, c_v =$  Majority(U) 9 Создать новую внутреннюю вершину  $v\colon\beta_v=\beta^*$ 10  $L_v =$  LearnID3  $(U_{left}, \mathcal{B})$ 11  $R_v = \text{LearnID3} (U_{right}, \mathcal{B})$ 12 return  $v$ 

Iterative Dichotomizer 3 14

<span id="page-26-0"></span>[Критерии информативности](#page-26-0)

$$
tp(\beta) = # \{x_i : \beta(x_i) = 1, y_i = c\} \to \maxtn(\beta) = # \{x_i : \beta(x_i) = 0, y_i \neq c\} \to \maxfp(\beta) = # \{x_i : \beta(x_i) = 1, y_i \neq c\} \to \minfn(\beta) = # \{x_i : \beta(x_i) = 0, y_i = c\} \to \min
$$

$$
tp(\beta) = # \{x_i : \beta(x_i) = 1, y_i = c\} \to \maxtn(\beta) = # \{x_i : \beta(x_i) = 0, y_i \neq c\} \to \maxfp(\beta) = # \{x_i : \beta(x_i) = 1, y_i \neq c\} \to \minfn(\beta) = # \{x_i : \beta(x_i) = 0, y_i = c\} \to \min
$$

$$
Precision = \frac{tp}{tp + fp}
$$
  
Recall =  $TPR = \frac{tp}{tp + fn}$   

$$
FPR = \frac{fp}{fp + tn}
$$

# Precision-Recall

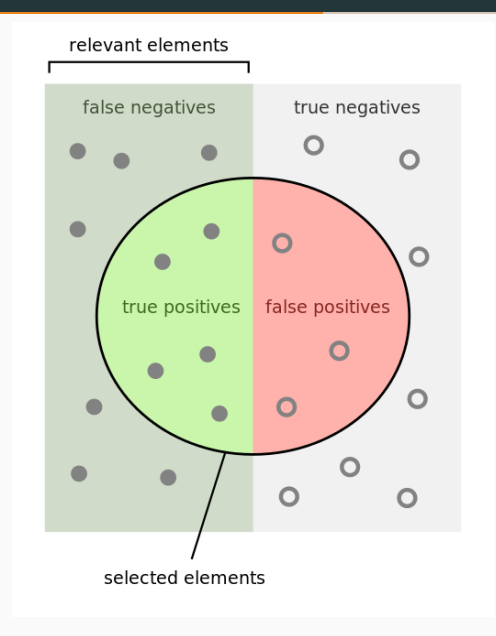

# **ROC-кривая**

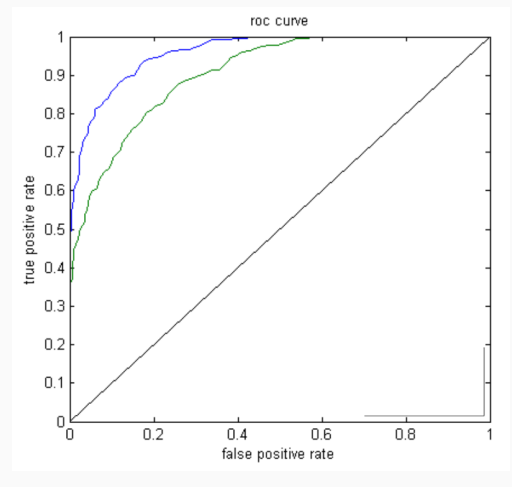

AUC - Area under the ROC curve

### Пусть число примеров искомого класса 200 и число остальных объектов 100

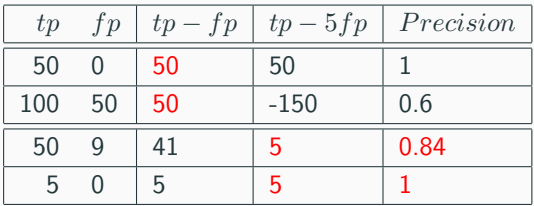

$$
I(\beta, X^l) = \# \{ (x_i, x_j) : \beta(x_i) = \beta(x_j), y_i = y_j \}
$$

Gini impurity

## Энтропия Шеннона

$$
H(U) = -\sum_{i=1}^{C} p_i \log_2 p_i
$$

 $p_i$  - процентное соотношение объектов класса  $i$  в выборке  $U$ 

### Энтропия Шеннона

$$
H(U) = -\sum_{i=1}^{C} p_i \log_2 p_i
$$

 $p_i$  – процентное соотношение объектов класса  $i$  в выборке  $U$ 

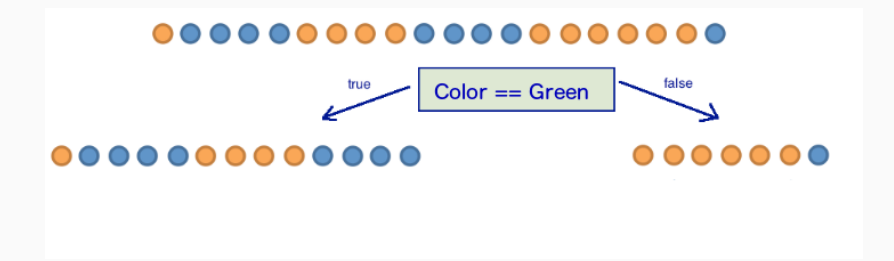

#### Прирост информации - уменьшение энтропии.

$$
H = -\sum_{i=1}^{C} p_i \log_2 p_i
$$

$$
IGain(U, x^{j}) = H(U) - \sum_{v} \frac{|U_{v}|}{|U|} H(U_{v})
$$

$$
v \in values(x^{j}) \qquad U_{v} = \{x \in U | x^{j} = v\}
$$

+ Интерпретируемость и простота классификации

- + Интерпретируемость и простота классификации
- + Допустимы разнотипные данные и данные с пропусками
- + Интерпретируемость и простота классификации
- + Допустимы разнотипные данные и данные с пропусками
- + Не бывает отказов от классификации
- + Интерпретируемость и простота классификации
- + Допустимы разнотипные данные и данные с пропусками
- + Не бывает отказов от классификации
- + Трудоёмкость линейна по длине выборки

- Жадный ID3 сильно переобучается

- Жадный ID3 сильно переобучается
- Высокая чувствительность к шуму, к составу выборки, к критерию информативности
- Жадный ID3 сильно переобучается
- Высокая чувствительность к шуму, к составу выборки, к критерию информативности
- Чем дальше  $v$  от корня, тем меньше надёжность выбора  $\beta_v$ ,  $c_v$

# Переобучение

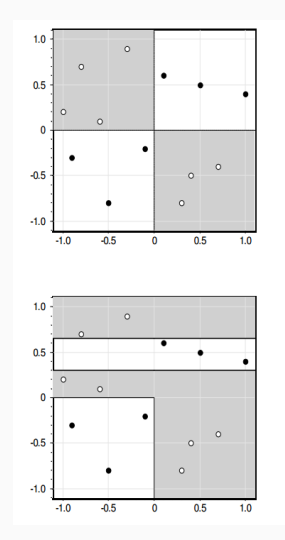

Оптимальное дерево для задачи XOR:

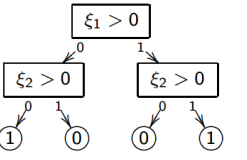

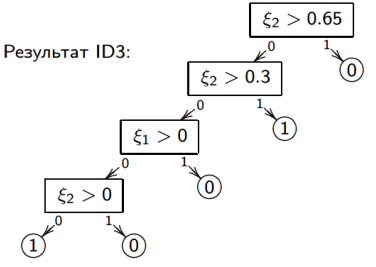

 $X^k$  – независимая контрольная выборка,  $k \approx 0.5 l$ Для всех  $v \in V_{inner}$ :  $U_v$  = подмножество объектов  $X^k$ , дошедших до  $v$ Если  $U_n = \oslash$ :

> Вернуть новый лист  $v, c_v =$  Majority(U) Вычислить число ошибок четырьмя способами:

> > $r(v)$  – поддеревом, растущим из вершины  $v$  $r_L(v)$  – левой дочерней вершины  $L_v$  $r_B(v)$  – правой дочерней вершины  $R_v$  $r_c(v)$  – к классу  $c \in Y$

В зависимости от того, какое из них минимально:

Сохранить поддерево  $v$ Заменить поддерево  $v$  поддеревом  $L_v$ Заменить поддерево  $v$  поддеревом  $R_v$ Заменить  $v$  листом  $c_v = \min_{c \in Y} r_c(v)$ 

Идея: Сделаем дерево сбалансированным. Для этого нужно для всех узлов одного уровня использовать одинаковое условие ветвления.

Идея: Сделаем дерево сбалансированным. Для этого нужно для всех узлов одного уровня использовать одинаковое условие ветвления.

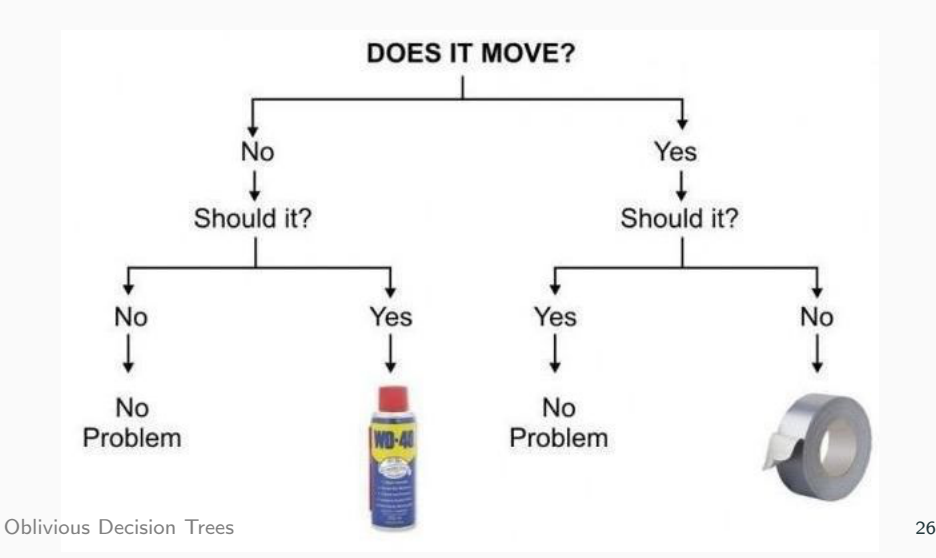

Идея: Можно использовать результаты нескольких алгоритмов, а не одного.

Голосование деревьев классификации,  $Y = \{-1, +1\}$  $a(t) = \text{Majority}(b_t(x))$ 

- Каждое дерево  $b_t(x)$  обучается по случайной выборке с повторениями
- В каждой вершине предикат выбирается из случайного подмножества  $n$  предикатов

# Вопросы?

- · G. James, D. Witten, T. Hastie, R. Tibshirani "An Introduction to Statistical Learning" Chapter 8
- · [Воронцов "Логические алгоритмы классификации"](http://www.machinelearning.ru/wiki/images/3/3e/Voron-ML-Logic.pdf)
- Байесовские методы классификации
- Вероятностная постановка задачи
- Оптимальный Байесов классификатор
- Наивность
- Максимальное правдоподобие
- Разные распределения